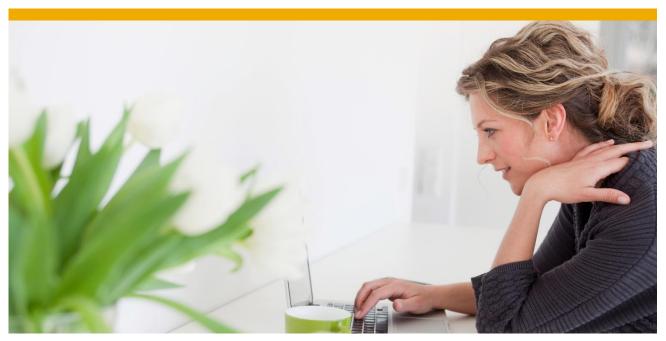

# Virtual Memory Required by SAP System Components

Updated Version: July 2013

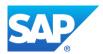

# **TABLE OF CONTENTS**

| VIRTUAL MEMORY REQUIRED BY SAP SYSTEM COMPONENTS                          | 3 |
|---------------------------------------------------------------------------|---|
| TERMINOLOGY AND EXPLANATIONS                                              | 3 |
| PHYS_MEMSIZE                                                              |   |
| Virtual Machine Container                                                 | 3 |
| GENERAL OVERVIEW OF REQUIRED VIRTUAL MEMORY BY SAP SYSTEM COMPONENTS      | 4 |
| EXAMPLES FOR CALCULATING THE VIRTUAL MEMORY AND PAGE FILE SIZE FOR DIFFER |   |
| SYSTEMS SCENARIOS                                                         |   |
| Scenario 1: Central ABAP System                                           |   |
| Scenario 2: Central Java System                                           | 5 |
| Scenario 3: Central ABAP+Java System                                      | 6 |
| Scenario 4: Distributed ABAP+Java System on 3 Hosts                       | 6 |
| Scenario 5: High-Availability ABAP System                                 | 8 |

### VIRTUAL MEMORY REQUIRED BY SAP SYSTEM COMPONENTS

This document describes the minimum virtual memory and page file size the SAP system components require to start and run properly.

The first table provides a general overview of the SAP system components and instances, third-party software, backup tools, and the virtual memory and page file size they need. You can use this table to determine the virtual memory and page file size you require for your SAP system.

After that we give examples for calculating the virtual memory and page file size for the SAP components of a:

- Central ABAP system
- Central Java system
- Central ABAP+Java system
- Distributed ABAP+Java system
- High-availability ABAP system

All settings refer to the classical SAP view memory model.

#### TERMINOLOGY AND EXPLANATIONS

As of SAP NetWeaver 7.1 there are the following terminology changes:

- The central instance is called primary application server (PAS)
- The dialog instance is called additional application server (AAS)
- The central system is called standard system

For practical reasons we are continuing to use the old terms in this document, which are still used for SAP systems based on SAP NetWeaver 7.0<x>. In this case, "central instance" also means "primary application server", "dialog instance" also means "additional application server", and central system also means standard system.

#### PHYS MEMSIZE

PHYS\_MEMSIZE is the available main memory for the SAP instance; by default this value equals the available RAM size. If you want to limit the main memory used for the SAP instance, you can change this parameter in the instance profile.

As of kernel patch level 7.20, the default value for parameter em/max\_size\_MB has changed from hard-coded 100 GB to 1.5 x PHYS\_MEMSIZE. Make sure that PHYS\_MEMSIZE is set to a value that is not too low. Otherwise, em/max\_size\_MB limits the extended memory resources.

If you have several instances on one physical host (or virtual machine) and you do not change the parameter PHYS\_MEMSIZE all instances assume that the physical RAM is exclusively available for each of them.

For development and test systems, use 1 x PHYS\_MEMSIZE for the calculation. For production systems, use 2 x PHYS\_MEMSIZE for the calculation.

#### Virtual Machine Container

For more information about the usage of Virtual Machine Container (VMC) (CRM system, enabled by switch "vmcj/enable = on"), see **SAP note** 854170 and the referenced SAP notes about memory consumption and configuration. If the page file is too small, the VMC cannot be initialized.

### GENERAL OVERVIEW OF REQUIRED VIRTUAL MEMORY BY SAP SYSTEM COMPONENTS

| SAP System Components                                             | Virtual Memory Needed                                                               | GB |
|-------------------------------------------------------------------|-------------------------------------------------------------------------------------|----|
| ABAP central instance (per instance)                              | Approx. 500 MB + 1 to 2 times<br>PHYS_MEMSIZE + 2.5 GB + 250 MB per<br>work process |    |
| Java central instance<br>(per Java server process)                | Approx. 5 GB                                                                        |    |
| (A)SCS instance, ERS instance (per instance)                      | Approx. 500 MB                                                                      |    |
| ABAP dialog instance (per instance)                               | 1 to 2 times PHYS_MEMSIZE + 2.5 GB + 250 MB per work process                        |    |
| Java dialog instance<br>(per Java server process)                 | Approx. 5 GB                                                                        |    |
| Database instance<br>(per instance)                               | Approx. 2 GB                                                                        |    |
| SAP agents (SMD, SAP Host Agent) (per host)                       | Approx. 300 MB                                                                      |    |
| Operating system                                                  | 5 to 10% of RAM of physical host, minimum 3 GB                                      |    |
| Third-party applications (backup programs, hardware agents, etc.) | Depends on third-party application                                                  |    |
| Total virtual memory needed                                       | Total virtual memory                                                                |    |
| Page file size needed                                             | Total virtual memory – RAM                                                          |    |

# EXAMPLES FOR CALCULATING THE VIRTUAL MEMORY AND PAGE FILE SIZE FOR DIFFERENT SAP SYSTEMS SCENARIOS

## Scenario 1: Central ABAP System

Server has 4 cores, 16 GB of RAM and at least 16 work processes; PHYS\_MEMSIZE is not set in the profile and equals RAM size (16 GB).

| SAP System Components              | Virtual Memory Needed                                                 | GB |
|------------------------------------|-----------------------------------------------------------------------|----|
| Central instance<br>(per instance) | 500 MB + 1 to 2 times PHYS_MEMSIZE + 2.5 GB + 250 MB per work process | 23 |
| Database instance                  | Approx. 2 GB                                                          | 2  |

| SAP System Components                                             | Virtual Memory Needed                          | GB   |
|-------------------------------------------------------------------|------------------------------------------------|------|
| (per instance)                                                    |                                                |      |
| SAP agents (SMD, SAP Host Agent) (per host)                       | Approx. 300 MB                                 | 0.3  |
| Operating system                                                  | 5 to 10% of RAM of physical host, minimum 3 GB | 3    |
| Third-party applications (backup programs, hardware agents, etc.) | Depends on third-party application             | 2    |
| Total virtual memory needed                                       | Total sum of virtual memory                    | 30.3 |
| Page file size needed                                             | Total virtual memory – RAM                     | 14.3 |

# Scenario 2: Central Java System

Server has 4 cores, 20 GB of RAM, PHYS\_MEMSIZE is not set in the profile and equals RAM size (16 GB).

| SAP System Components                                             | Virtual Memory Needed                          | GB    |
|-------------------------------------------------------------------|------------------------------------------------|-------|
| SCS instance (per instance)                                       | Approx. 500 MB                                 | 0.5   |
| Java central instance<br>(per Java server process)                | Approx. 5 GB                                   | 5     |
| Java dialog instance                                              | Approx. 5 GB                                   | 5     |
| Database instance<br>(per instance)                               | Approx. 2 GB                                   | 2     |
| SAP agents (SMD, SAP Host Agent) (per server)                     | Approx. 300 MB                                 | 0.3   |
| Operating System                                                  | 5 to 10% of RAM of physical host, minimum 3 GB | 3     |
| Third-party applications (backup programs, hardware-agents, etc.) | Depends on third-party application             | 2     |
| Total virtual memory needed                                       | Total sum of virtual memory                    | 17.8  |
| Page file size needed                                             | Total virtual memory – RAM                     | -2.2* |

<sup>\*</sup> no page file needed

## Scenario 3: Central ABAP+Java System

Server has 4 cores, 16 GB of RAM and at least 16 work processes; PHYS\_MEMSIZE is not set in the instance profile and equals RAM size (16 GB).

| SAP System Components                                             | Virtual Memory Needed                                                 | GB   |
|-------------------------------------------------------------------|-----------------------------------------------------------------------|------|
| SCS instance<br>(per instance)                                    | Approx. 500 MB                                                        | 0.5  |
| ABAP central instance (per instance)                              | 500 MB + 1 to 2 times PHYS_MEMSIZE + 2.5 GB + 250 MB per work process | 23   |
| Java central instance<br>(per Java server process)                | Approx. 5 GB                                                          | 5    |
| Database instance<br>(per instance)                               | Approx. 2 GB                                                          | 2    |
| SAP agents (SMD, SAP Host Agent) (per server)                     | Approx. 300 MB                                                        | 0.3  |
| Operating system                                                  | 5 to 10% of RAM of physical host, minimum 3 GB                        | 3    |
| Third-party applications (backup programs, hardware agents, etc.) | Depends on third-party application                                    | 2    |
| Total virtual memory needed                                       | Total sum of all virtual memory                                       | 35.8 |
| Page file size needed                                             | Total virtual memory – RAM                                            | 19.8 |

### Scenario 4: Distributed ABAP+Java System on 3 Hosts

Host 1 is used for the database instance.

For page file settings, see the recommendations of the database vendor.

Host 2 is used for the (A)SCS + central instance

Server has 2 cores, 8 GB RAM and at least 10 work processes; PHYS\_MEMSIZE is not set in the instance profile and equals RAM size (8 GB).

| SAP System Components                | Virtual Memory Needed                                                 | GB   |
|--------------------------------------|-----------------------------------------------------------------------|------|
| SCS instance<br>(per instance)       | Approx. 500 MB                                                        | 0.5  |
| ABAP central instance (per instance) | 500 MB + 1 to 2 times PHYS_MEMSIZE + 2.5 GB + 250 MB per work process | 13.5 |

| SAP System Components                                             | Virtual Memory Needed                          | GB   |
|-------------------------------------------------------------------|------------------------------------------------|------|
| Java central instance<br>(per instance)                           | Approx. 5 GB                                   | 5    |
| SAP agents (SMD, SAP Host Agent) per host                         | Approx. 300 MB                                 | 0.3  |
| Operating system                                                  | 5 to 10% of RAM of physical host, minimum 3 GB | 3    |
| Third-party applications (backup programs, hardware agents, etc.) | Depends on third-party application             | 2    |
| Total virtual memory needed                                       | Total sum of virtual memory                    | 24.3 |
| Page file size needed                                             | Total virtual memory – RAM                     | 16.3 |

Host 3 is used for the dialog instance:

Server has 4 core, 16 GB RAM and at least 20 work processes; PHYS\_MEMSIZE is not set in the instance profile and equals RAM size (16 GB)

| SAP System Components                                              | Virtual Memory Needed                                              | GB   |
|--------------------------------------------------------------------|--------------------------------------------------------------------|------|
| ABAP dialog instance (per instance)                                | 1 to 2 times of PHYS_MEMSIZE + 2,5 GB<br>+ 250 MB per work process | 23.5 |
| Java dialog instance<br>(per instance)                             | Approx. 5 GB                                                       | 5    |
| SAP agents (SMD, SAP Host Agent) (per server)                      | Approx. 300 MB                                                     | 0.3  |
| Operating system                                                   | 5 to 10% of RAM of physical host, minimum 3 GB                     | 3    |
| Third- party applications (backup programs, hardware agents, etc.) | Depends on third-party application                                 | 2    |
| Total virtual memory needed                                        | Total sum of virtual memory                                        | 33.8 |
| Page file size needed                                              | Total virtual memory – RAM                                         | 17.8 |

# Scenario 5: High-Availability ABAP System

2 cluster nodes with Windows 2008 (R2), with 8 cores, 32 GB RAM and at least 40 work processes each; PHYS\_MEMSIZE is not set in the instance profile and equals RAM size (32 GB).

Cluster node 1 + 2 configuration:

| SAP System Components                                              | Virtual Memory Needed                                                       | GB   |
|--------------------------------------------------------------------|-----------------------------------------------------------------------------|------|
| ASCS, ERS (per instance)                                           | Each approx. 500 MB                                                         | 1    |
| Central instance (cluster node 1) Dialog instance (cluster node 2) | 1 to 2 times of PHYS_MEMSIZE parameter<br>+ 2,5 GB + 250 MB per workprocess | 44.5 |
| Database (per instance)                                            | Approx. 2 GB                                                                | 2    |
| SAP agents (SMD, SAP Host Agent) (per host)                        | Approx. 300 MB                                                              | 0.3  |
| Operating system                                                   | 5 to 10% of RAM of physical host, minimum 3 GB                              | 3    |
| Third-party applications (backup programs, hardware-agents, etc.)  | Depends on third-party application                                          | 2    |
| Total virtual memory needed                                        | Total sum of all virtual memory                                             | 52.8 |
| Page file size needed                                              | Total virtual memory – RAM                                                  | 20.8 |

#### www.sap.com

#### © 2013 SAP AG. All rights reserved.

SAP, R/3, SAP NetWeaver, Duet, PartnerEdge, ByDesign, SAP BusinessObjects Explorer, StreamWork, SAP HANA, and other SAP products and services mentioned herein as well as their respective logos are trademarks or registered trademarks of SAP AG in Germany and other countries.

Business Objects and the Business Objects logo, BusinessObjects, Crystal Reports, Crystal Decisions, Web Intelligence, Xcelsius, and other Business Objects products and services mentioned herein as well as their respective logos are trademarks or registered trademarks of Business Objects Software Ltd. Business Objects is an SAP company.

Sybase and Adaptive Server, iAnywhere, Sybase 365, SQL Anywhere, and other Sybase products and services mentioned herein as well as their respective logos are trademarks or registered trademarks of Sybase Inc. Sybase is an SAP company.

Crossgate, m@gic EDDY, B2B 360°, and B2B 360° Services are registered trademarks of Crossgate AG in Germany and other countries. Crossgate is an SAP company.

All other product and service names mentioned are the trademarks of their respective companies. Data contained in this document serves informational purposes only. National product specifications may vary.

These materials are subject to change without notice. These materials are provided by SAP AG and its affiliated companies ("SAP Group") for informational purposes only, without representation or warranty of any kind, and SAP Group shall not be liable for errors or omissions with respect to the materials. The only warranties for SAP Group products and services are those that are set forth in the express warranty statements accompanying such products and services, if any. Nothing herein should be construed as constituting an additional warranty.

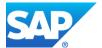